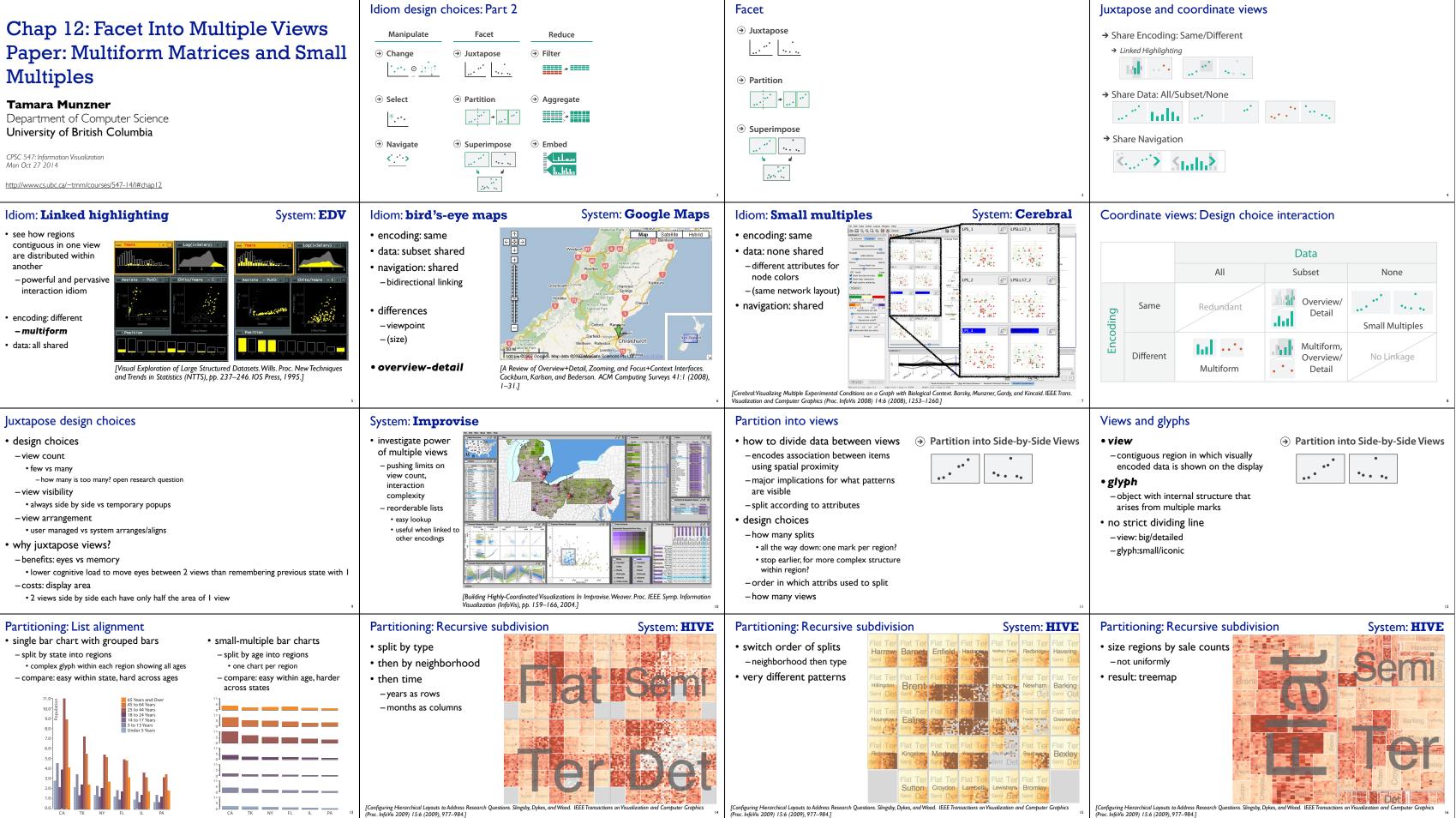

Proc. InfoVis 2009) 15:6 (2009), 977–984.]

Proc. InfoVis 2009) 15:6 (2009), 977–984.]

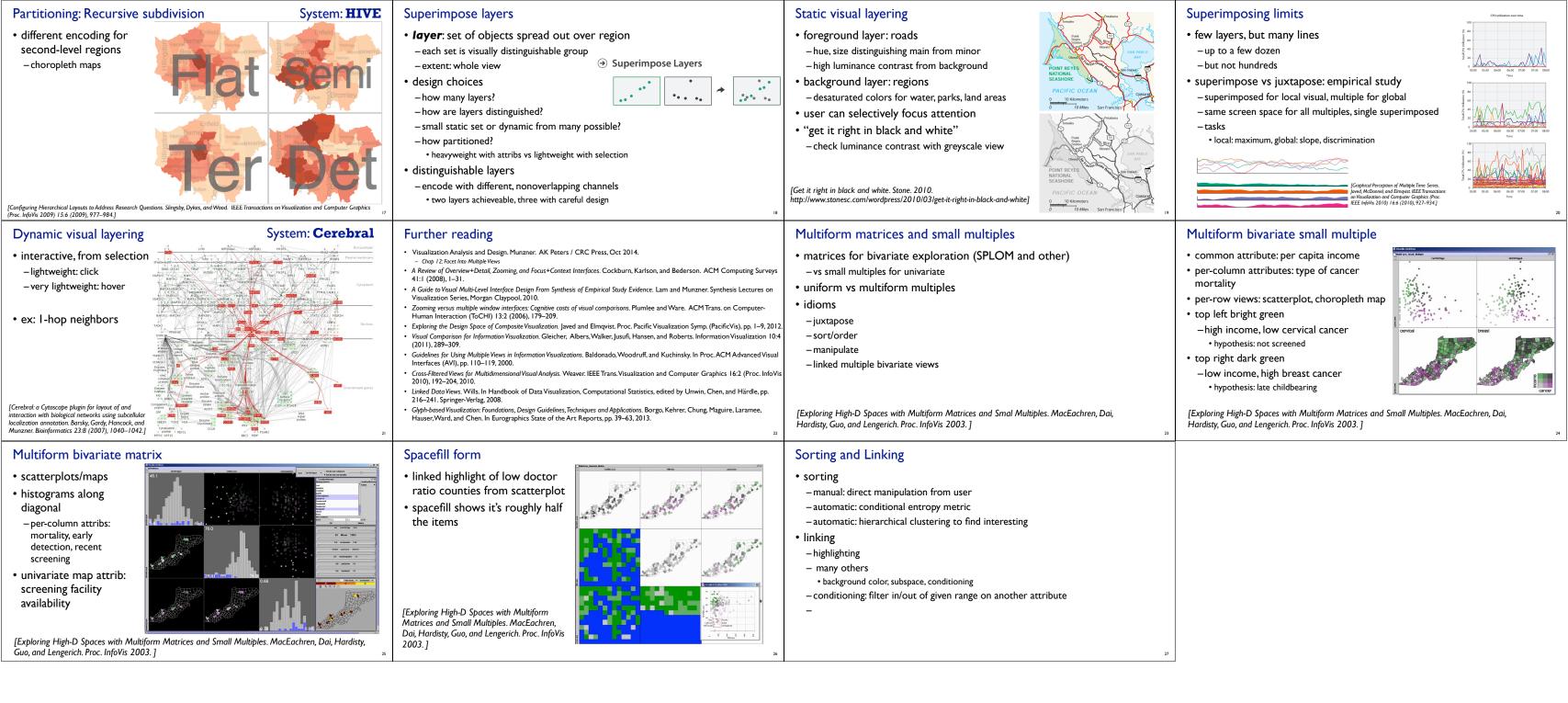